# **CIL Programming: Under the Hood**™ **of .NET**

JASON BOCK

CIL Programming: Under the Hood™ of .NET Copyright © 2002 by Jason Bock

All rights reserved. No part of this work may be reproduced or transmitted in any form or by any means, electronic or mechanical, including photocopying, recording, or by any information storage or retrieval system, without the prior written permission of the copyright owner and the publisher.

ISBN: 1-59059-041-4

Printed and bound in the United States of America 12345678910 Trademarked names may appear in this book. Rather than use a trademark symbol with every occurrence of a trademarked name, we use the names only in an editorial fashion and to the benefit of the trademark owner, with no intention of infringement of the trademark.

Technical Reviewer: Dan Fergus Editorial Directors: Dan Appleman, Peter Blackburn, Gary Cornell, Jason Gilmore, Karen Watterson, John Zukowski Managing Editor: Grace Wong Copy Editor: Ami Knox Compositor: Diana Van Winkle, Van Winkle Design Indexer: Carol Burbo Artist and Cover Designer: Kurt Krames Manufacturing Manager: Tom Debolski Marketing Manager: Stephanie Rodriguez

Distributed to the book trade in the United States by Springer-Verlag New York, Inc., 175 Fifth Avenue, New York, NY, 10010 and outside the United States by Springer-Verlag GmbH & Co. KG, Tiergartenstr. 17, 69112 Heidelberg, Germany. In the United States, phone 1-800-SPRINGER, email orders@springer-ny.com, or visit http://www.springer-ny.com. Outside the United States, fax +49 6221 345229, email orders@springer.de, or visit http://www.springer.de.

For information on translations, please contact Apress directly at 2560 9th Street, Suite 219, Berkeley, CA 94710. Phone: 510-549-5930, Fax: 510-549-5939, Email: info@apress.com, Web site: http://www.apress.com

The information in this book is distributed on an "as is" basis, without warranty. Although every precaution has been taken in the preparation of this work, neither the author nor Apress shall have any liability to any person or entity with respect to any loss or damage caused or alleged to be caused directly or indirectly by the information contained in this work.

The source code for this book is available to readers at http://www.apress.com in the Downloads section. You will need to answer questions pertaining to this book in order to successfully download the code.

# **CHAPTER 6 .NET Languages and CIL**

In this chapter, I'll walk through a number of code snippets written in various .NET languages and demonstrate what the differences are in their assemblies. I'll compare and contrast debug and release builds. You'll get a chance to look at how different language constructs are translated into CIL by the different compilers. I'll show you how a piece of code in one language may not create the output you expect. As you'll see throughout this chapter, what you code is not always what you get. By knowing CIL, you'll be able to figure out what's really going on.

# **Debug and Release Builds**

To start, let's take a look at a small piece of code that's implemented in a couple of .NET languages and see what the CIL looks like. You'll build the code in both debug and release modes to find out how the CIL changes between the modes. Here's what the general flow of the code is doing in all of the implementations:

- 1. Gets the type of the current instance and stores it in a local variable called someType.
- 2. Gets the name of the type via the Name property, and stores it in a string called typeName.
- 3. If name is equal to "SimpleCode", does the following:
	- Declares an integer and call it i.
	- Creates a boolean called yes and set it to true.
	- Returns yes.
- 4. Returns a false value.

### *The C# Implementation*

Here's what the pseudocode looks like in C#:

```
public bool TestForTypeName()
{
    Type someType = this.GetType();
    String typeName = someType.Name;
    if(true == typeName.Equals("SimpleCode"))
    {
        int i;
        bool yes = true;
        return yes;
    }
    return false;
}
```
Although the code follows the requirements to the letter, you as a developer may be squirming at three parts of the code:

- There's no reason to create i; it's a waste of space.
- The yes variable really isn't needed as you could simply return true.
- The someType variable really isn't needed either as it's never used after Name is called.

I don't know how many times I've seen dead code or code that could be optimized make it into the compilation process of a production system. This is usually due to a combination of a couple of issues—for example, the code has been updated by a number of developers, and with large functions it's not always obvious where the dead code lies.<sup>1</sup> In any event, let's see what  $C#s$  compiler does with this method.

Listing 6-1 shows what the resulting CIL looks like if you compile TestForTypeName() in debug mode.

<sup>1.</sup> Technically, the C# compiler will tell you if a variable is not being used as is the case with i, but it won't be able to make the optimization with someType.

*Listing 6-1. C# Compilation Results in Debug Mode*

```
.method public hidebysig instance bool TestForTypeName() cil managed
{
 \frac{1}{2} Code size \frac{42}{2} (0x2a)
 .maxstack 2
  .locals init ([0] class [mscorlib]System.Type someType,
          [1] string typeName,
          [2] int32 i,
          [3] bool yes,
          [4] bool CS$00000003$000000000)
 IL_0000: ldarg.0
 IL_0001: callinstance class [mscorlib]System.Type
   [mscorlib]System.Object::GetType()
 IL_0006: stloc.0
 IL_0007: ldloc.0
 IL 0008: callvirt instance string
   [mscorlib]System.Reflection.MemberInfo::get_Name()
 IL 000d: stloc.1
 IL_000e: ldloc.1
 IL_0414f: ldstr "SimpleCode"
 IL_0014: callvirt instance bool [mscorlib]System.String::Equals(string)
 IL_0019: brfalse.s IL_0022
 IL_001b: ldc.i4.1
 IL_001c: stloc.3
 IL_001d: ldloc.3
 IL_001e: stloc.s CS$00000003$00000000
 IL 0020: br.s IL 0027
 IL_0022: ldc.i4.0
 IL_0023: stloc.s CS$00000003$00000000
 IL 0025: br.s IL 0027
 IL_0027: ldloc.s CS$00000003$00000000
 IL_0029: ret
} // end of method SimpleCode::TestForTypeName
```
Let me draw your attention to a couple of interesting things about the results. First, you'll see that all of the code has been translated into CIL and included in the assembly—that is, the C# compiler made no optimizations whatsoever. The other interesting aspect about the debug build is the fifth local variable, CS\$00000003\$00000000. It's not a variable you create in your code; the C# compiler creates this variable to make the debugging process "friendlier." To see what I mean by this statement, here are the last few lines of CIL with the C# code inlined:

```
//000022: return yes;
 IL_001d: ldloc.3
 IL_001e: stloc.s CS$00000003$00000000
 IL 0020: br.s IL 0027
//000023: }
//000024:
//000025: return false;
 IL_0022: ldc.i4.0
 IL_0023: stloc.s CS$00000003$00000000
 IL 0025: br.s IL 0027
\frac{7}{0000026}:
 IL_0027: ldloc.s CS$00000003$00000000
 IL_0029: ret
} // end of method SimpleCode::TestForTypeName
```
You'll notice that when each return statement is reached in C# code, there's no corresponding ret opcode. Instead, the return value is stored in CS\$00000003\$00000000, and then an unconditional branch occurs (br.s). This branch is made to the end of the method ("}"), where the value is finally returned.

Before I show why this has an advantage during debugging, let's tell the compiler to turn optimizations on for the debug build. You do this in VS .NET by right-clicking the project node in the Solutions Explorer window and selecting the Properties menu option. Select the Build node underneath Configuration Properties and set the Optimize Code property to true (see Figure 6-1 for details).

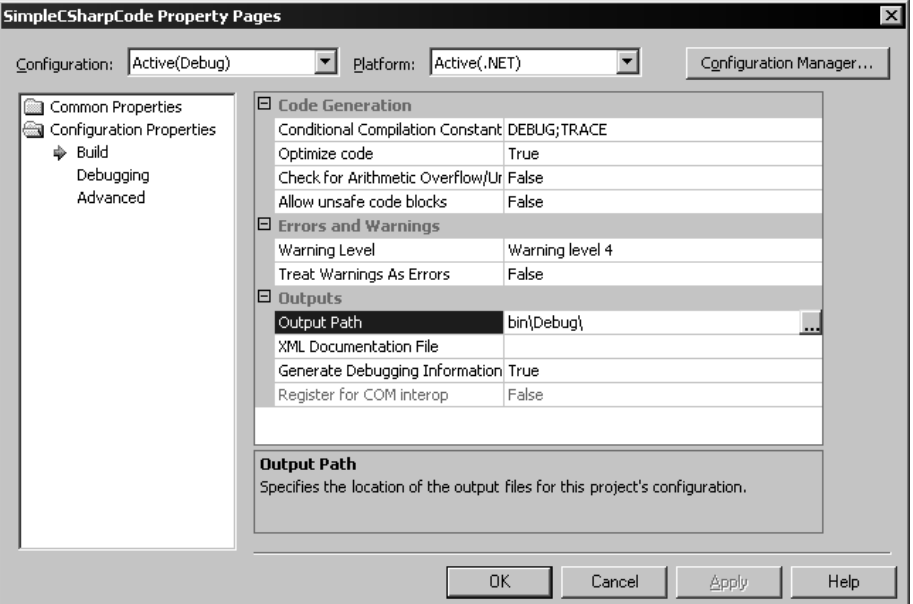

*Figure 6-1. Project properties*

When you recompile the code, the CIL will look like the code in Listing 6-2.

*Listing 6-2. C# Compilation Results in Debug Mode with Optimizations*

```
.method public hidebysig instance bool TestForTypeName() cil managed
{
 // Code size 33 (0x21)
 .maxstack 2
 .locals init ([0] class [mscorlib]System.Type someType,
          [1] string typeName,
          [2] bool yes)
 IL_0000: ldarg.0
 IL_0001: call instance class [mscorlib]System.Type
   [mscorlib]System.Object::GetType()
 IL_0006: stloc.0
 IL_0007: ldloc.0
 IL 0008: callvirt instance string
   [mscorlib]System.Reflection.MemberInfo::get_Name()
 IL 000d: stloc.1
 IL_000e: ldloc.1
 IL 000f: ldstr "SimpleCode"
 IL_0014: callvirt instance bool [mscorlib]System.String::Equals(string)
 IL_0019: brfalse.s IL_001f
 IL_001b: ldc.i4.1
 IL_001c: stloc.2
 IL_001d: ldloc.2
 IL_001e: ret
 IL_001f: ldc.i4.0
 IL_0020: ret
} // end of method SimpleCode::TestForTypeName
```
You can see that i is no longer declared as a local, and there's no temporary return value listed either. If you step through this optimized code in the debugger, you'll see that i doesn't show up in the Locals window as a local variable. You'll also notice that when you hit a return statement, you immediately jump out of the method, rather than go to the end.

If you're in debug mode, I'd strongly suggest not optimizing your build because of the changes that happen at the CIL level, especially when it comes to exiting a method. The reason is it gives you is a chance to see what the last value is before the method is finished. In the case of TestForTypeName(), it's not a big deal, because you can see in the code that you'll return a true or a false. This becomes a nice feature to have when you perform a calculation in the return statement.

To see why this feature is desirable, take a look at the following code:

```
public int IncrementIntValue()
{
    int i = 0;
    return i++;
}
```
If you turn on optimizations in debug mode, you'll end up never seeing what the value is for i unless you're in the calling method. If you want to see what i is before the method exits, just leave optimizations off.2

Now, when you compile the application in release mode, there's no debug file created, but the results are the same as before from a CIL perspective. The only difference is that the local variable names are mangled. Here's a snippet from TestForTypeName() in release mode with optimizations on:

```
.method public hidebysig instance bool 
 TestForTypeName() cil managed
{
 // Code size 33 (0x21)
 .maxstack 2
  .locals init (class [mscorlib]System.Type V_0,
          string V_1,
          bool V_2)
```
The names you gave the variables are no longer there. This makes it a little harder to follow the code, as good variable names will give hints to people when they analyze decompiled code; they also make the symbol sizes smaller in the metadata, but they don't affect your code in any way.

## *The VB .NET Implementation*

Now let's look at the method in VB .NET:

```
Public Function TestForTypeName() As Boolean
   Dim someType As Type = Me.GetType()
   Dim typeName As String = someType.Name
   If True = typeName.Equals("SimpleCode") Then
        Dim i As Integer
        Dim yes As Boolean = True
        Return yes
   End If
   Return False
End Function
```
<sup>2.</sup> In this case, it's easy to see that i will be 1 when the method is finished, but in more complex cases it may be nice to see the value before the method exits.

VB .NET is similar to C# in that the CIL results are the same in both debug and release mode if optimizations are turned on (except for the variable name mangling). Note that in VB .NET the project properties window looks a little different from the C# project properties window, as it relates to optimization configuration. You can turn them on and off by going to the Optimizations node under Configuration Properties and selecting Enable optimizations as Figure 6-2 shows.

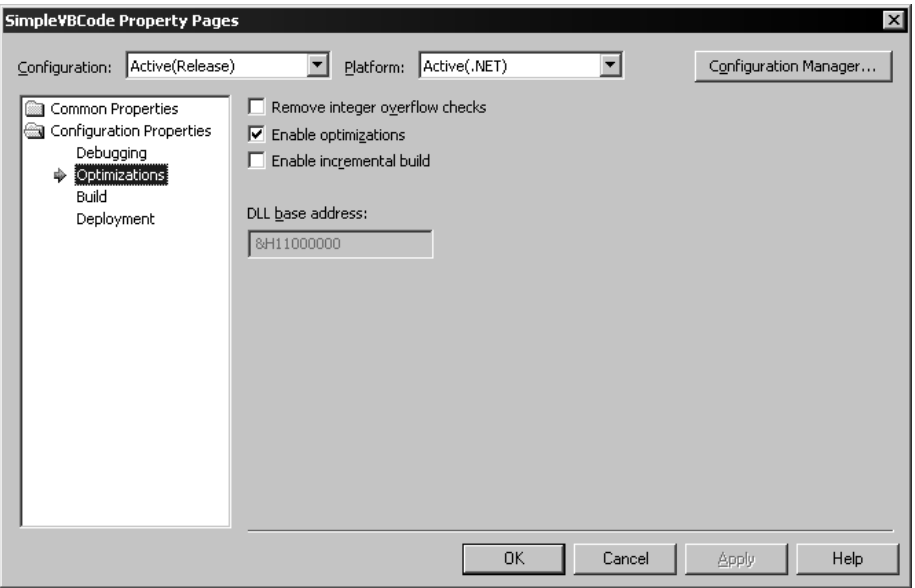

*Figure 6-2. Project properties in VB .NET*

There are some differences, though, between debug and release builds with optimizations off, as well as how VB .NET implements the code compared to C#. Listing 6-3 shows the CIL code in release mode with no optimizations.

*Listing 6-3. VB .NET Compilation Results in Release Mode with Optimizations*

```
// VB .NET Release - no optimizations
.method public instance bool TestForTypeName() cil managed
{
 // Code size 42 (0x2a)
 .maxstack 3
```

```
.locals init (class [mscorlib]System.Type V_0,
          bool V_1,
          string V_2,
          int32 V_3,
          bool V_4)
 IL_0000: ldarg.0
 IL_0001: callvirt instance class [mscorlib]System.Type
   [mscorlib]System.Object::GetType()
 IL_0006: stloc.0
 IL_0007: ldloc.0
 IL_0008: callvirt instance string
   [mscorlib]System.Reflection.MemberInfo::get_Name()
 IL 000d: stloc.2
 IL_000e: ldc.i4.1
 IL_000f: ldloc.2
 IL 0010: ldstr "SimpleCode"
 IL 0015: callvirt instance bool
   [mscorlib]System.String::Equals(string)
 IL 001a: bne.un.s IL 0024
 IL_001c: ldc.i4.1
 IL_001d: stloc.s V_4
 IL_001f: ldloc.s V_4
 IL_0021: stloc.1
 IL_0022: br.s IL_0028
 IL_0024: ldc.i4.0
 IL_0025: stloc.1
 IL_0026: br.s IL_0028
 IL_0028: ldloc.1
 IL_0029: ret
} // end of method SimpleCode::TestForTypeName
```
Notice that VB .NET does not create a dummy variable to store the return value; rather, it creates a variable  $(V_1)$  with the same type as the return type. This lets the VB .NET developer use the method name as the return value. It's more prevalent if you look at the debug build shown in Listing 6-4.

*Listing 6-4. VB .NET Compilation Results in Debug Mode*

```
.method public instance bool TestForTypeName() cil managed
{
 // Code size 44 (0x2c)
 .maxstack 3
```

```
.locals init ([0] class [mscorlib]System.Type someType,
          [1] bool TestForTypeName,
          [2] string typeName,
          [3] int32 i,
          [4] bool yes)
 IL_0000: nop
 IL_0001: ldarg.0
 IL_0002: callvirt instance class [mscorlib]System.Type
   [mscorlib]System.Object::GetType()
 IL_0007: stloc.0
 IL_0008: ldloc.0
 IL 0009: callvirt instance string
   [mscorlib]System.Reflection.MemberInfo::get_Name()
 IL 000e: stloc.2
 IL_000f: ldc.i4.1
 IL_0010: ldloc.2
 IL 0011: ldstr "SimpleCode"
 IL 0016: callvirt instance bool [mscorlib]System.String::Equals(string)
 IL_001b: bne.un.s IL_0025
 IL_001d: ldc.i4.1
 IL_001e: stloc.s yes
 IL_0020: ldloc.s yes
 IL_0022: stloc.1
 IL_0023: br.s IL_002a
 IL_0025: nop
 IL_0026: ldc.i4.0
 IL_0027: stloc.1
 IL_0028: br.s IL_002a
 IL_002a: ldloc.1
 IL_002b: ret
} // end of method SimpleCode::TestForTypeName
```
As you can see, the local variable at index position 1 is named TestForTypeName. This is the variable that's set if you do something like this in code:

TestForTypeName = True

You'll also note that VB .NET includes some nop opcodes in the CIL stream. The reason it does this is to include all of the VB .NET code it can into the debugging experience. For example, here's the CIL code inlined with the VB .NET code:

```
// Source File 'D:\Personal\APress\Programming in CIL\
// Chapter 6 - dotNET Languages and CIL\SimpleVBCode\SimpleVBCode.vb'
//000009: Public Function TestForTypeName() As Boolean
```
*Chapter 6*

```
IL_0000: nop
//000010: Dim someType As Type = Me.GetType()
 IL_0001: ldarg.0
 IL 0002: callvirt instance class [mscorlib]System.Type
   [mscorlib]System.Object::GetType()
 IL_0007: stloc.0
```
Compare that code to the CIL code from C#:

```
// Source File 'D:\Personal\APress\Programming in CIL\
// Chapter 6 - dotNET Languages and CIL\
// SimpleCSharpCode\SimpleCSharpCode.cs'
//000018: Type someType = this.GetType();
  IL_0000: ldarg.0
 IL 0001: call instance class [mscorlib]System.Type
    [mscorlib]System.Object::GetType()
 IL_0006: stloc.0
```
If you've ever debugged a program in C#, try setting a breakpoint on the method declaration. Even though VS .NET puts the breakpoint on that line of code, you'll see that the breakpoint is pushed down to the first line of executable code when you start up the debugger. However, in VB .NET, it's different. You can set a breakpoint on the method declaration and it won't move. By putting nop opcodes into the CIL stream, VB .NET's compiler can bind these "do-nothing" lines of code to the debug version of the assembly.

## *The Component Pascal Implementation*

The last high-level language implementation I'll show you is Component Pascal (CP):

```
MODULE SimpleCPCode;
    IMPORT System := mscorlib_System, CPmain, Console;
    TYPE SimpleCode* = POINTER TO EXTENSIBLE RECORD
        (System.Object) END;
    PROCEDURE (this : SimpleCode) TestForTypeName*() :
        BOOLEAN, NEW, EXTENSIBLE;
```

```
VAR someType : System.Type;
            typeName : System.String;
            i : INTEGER;
            yes : BOOLEAN;
    BEGIN
        someType := this.GetType();
        typeName := someType.get_Name();
        IF (typeName.Equals(MKSTR("SimpleCode"))) THEN
            yes := TRUE;
            RETURN yes;
        END;
        RETURN FALSE;
    END TestForTypeName;
END SimpleCPCode.
```
As far as I can tell from the CP docs, there's no debug or release build available, so you'll only be seeing one CIL implementation, which is shown in Listing 6-5.

*Listing 6-5. Component Pascal Compilation Results*

```
.method public newslot virtual instance bool
       TestForTypeName() cil managed
{
 // Code size 41 (0x29)
 .maxstack 8
 .locals init ([0] class [mscorlib]System.Type someType,
          [1] string typeName,
          [2] int32 i,
          [3] bool yes)
 IL_0000: ldarg.0
 IL_0001: call
   instance class [mscorlib]System.Type object::GetType()
 IL_0006: stloc.0
 IL_0007: ldloc.0
 IL_0008: callvirt
   instance string [mscorlib]System.Reflection.MemberInfo::get Name()
 IL 000d: stloc.1
 IL_000e: ldloc.1
 IL 000f: ldstr "SimpleCode"
 IL 0014: call string [RTS]CP_rts::mkStr(char[])
 IL 0019: call instance bool string::Equals(string)
 IL 001e: brfalse IL 0027
 IL_0023: ldc.i4.1
```
IL\_0024: stloc.3 IL\_0025: ldloc.3 IL\_0026: ret IL\_0027: ldc.i4.0 IL\_0028: ret } // end of method SimpleCode::TestForTypeName

There really isn't anything interesting with this code except the call to MKSTR(), which originates from CP's runtime assembly (RTS). This is necessary because CP needs to resolve the call to Equals() since it's overloaded by System. String.<sup>3</sup> Because the "SimpleCode" literal could be a String or an Object, CP's compiler can't resolve the call on its own. Note that I could've made a separate String variable to make the call unambiguous:

```
VAR targetName : System.String;
targetName := "SimpleCode";
IF (typeName.Equals(targetName)) THEN
```
## *Commentary*

In all three cases, the implementations are pretty similar, but with some slight differences. C#'s compiler is pretty aggressive in eliminating dead code in comparison to the other two languages.4 However, there are some optimizations that we as humans can see that the compilers can't. For example, we all know there's no reason to create a Type reference to get its name—here's how they could all be optimized:

```
// C# code
String typeName = this.GetType().Name;
' VB .NET code
Dim typeName As String = Me.GetType().Name
(* CP Code *)
typeName := this.GetType().get_Name();
```
<sup>3.</sup> Later on, I'll demonstrate a more convoluted example with overridden and overloaded methods.

<sup>4.</sup> For a listing of the optimizations that  $C#$ 's compiler will perform, please read the section "Optimizations" in Chapter 36 of Eric Gunnerson's book, *A Programmer's Introduction to C#, Second Edition* (Apress, 2001).

However, it's interesting to see what the compilers do with this optimization. Here's the CIL for all three languages:

```
// C# and CP CIL
IL 0001: call instance class
 [mscorlib]System.Type [mscorlib]System.Object::GetType()
IL 0006: callvirt instance string
 [mscorlib]System.Reflection.MemberInfo::get_Name()
// VB .NET CIL
IL 0001: callvirt instance class
 [mscorlib]System.Type [mscorlib]System.Object::GetType()
IL 0006: callvirt instance string
  [mscorlib]System.Reflection.MemberInfo::get_Name()
```
Both C# and CP call GetType() with call, whereas VB .NET calls it with callvirt. This is a nonvirtual method, and calling nonvirtual methods with callvirt is legal, but why is VB .NET the only language to emit a callvirt? It's being more cautious than the other two compilers. callvirt will always check to see that the instance reference is the first argument on the stack—if it's null, it throws a NullReferenceException. call won't do this. At the end of the day, they're both legitimate choices. If the reference were null, VB .NET would throw the exception before the method is called. In the other two languages, the error wouldn't occur until the reference was accessed (if at all).

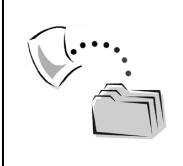

**SOURCE CODE** *The SimpleVBCode, SimpleCSharpCode, and SimpleCPCode projects contain the code written in the different languages discussed in this section.*

## **Language Constructs**

In this section, I'll dive into specific language keywords and constructs and what the generated CIL looks like. It's interesting to see what the compilers are doing with your favorite (or not-so-favorite) language's keywords—in some cases, it might make you question whether you should ever use a certain construct at all.

## *VB .NET's With Statement*

Let's start with an easy one. VB .NET has a With statement that allows you to reference an object's members without redundant typing of the object's variable name. For example, here's a piece of code that prints out the contents of an Atom instance:

```
Function PrintAtom(ByVal TargetAtom As Atom)
   Console.WriteLine("Atom name is " & TargetAtom.Name)
   Console.WriteLine("Atom symbol is " & TargetAtom.Symbol)
   Console.WriteLine("Number of protons and electrons: " & _
       TargetAtom.Electrons)
   Console.WriteLine("Number of neutrons: " & _
       TargetAtom.Nucleus.Neutrons.Length)
End Function
```
By using With, you eliminate the need to type TargetAtom whenever you access its property values:

```
Function WithPrintAtom(ByVal TargetAtom As Atom)
   With TargetAtom
       Console.WriteLine("Atom name is " & .Name)
       Console.WriteLine("Atom symbol is " & .Symbol)
       Console.WriteLine("Number of protons and electrons: " & .Electrons)
       Console.WriteLine("Number of neutrons: " & .Nucleus.Neutrons.Length)
    End With
End Function
```
Note that With only works on objects, so you can't use With on Console to make the WriteLine() calls smaller from a typing perspective.

When you're accessing a number of a particular object's properties and methods, With is a nice piece of syntactic sugar to make the code a bit cleaner. In fact, it's so nice that when I wear my  $C#$  hat I wish it had a similar construct. The only way to get close to faking it is to set a variable with a very short name (like  $x$ ) equal to the object reference in question:

```
Atom PrintAtom(Atom TargetAtom)
{
    Atom x = TargetAtom;
    Console.WriteLine("Atom name is " + x.Name);
    // etc.
}
```
What's interesting is that VB .NET is doing the same thing behind the scenes. Let's take a look at some of the CIL produced by these two methods. Here's the first two WriteLine() calls in PrintAtom():

```
.method public static object PrintAtom(
 class WithTest.WithTest/Atom TargetAtom) cil managed
{
 // Code size 106 (0x6a)
 .maxstack 2
 .locals init (object V_0)
 IL 0000: ldstr "Atom name is "
 IL_0005: ldarg.0
 IL_0006: callvirt instance string WithTest.WithTest/Atom::get_Name()
 IL 000b: call string [mscorlib]System.String::Concat(string,
                                                         string)
 IL_0010: call void [mscorlib]System.Console::WriteLine(string)
 IL 0015: ldstr "Atom symbol is "
 IL_001a: ldarg.0
 IL 001b: callvirt instance string WithTest.WithTest/Atom::get Symbol()
 IL 0020: call string [mscorlib]System.String::Concat(string,
                                                         string)
 IL_0025: call void [mscorlib]System.Console::WriteLine(string)
```
As expected, TargetAtom is loaded each time information is needed out of it (ldarg.0). Now look at the same code in WithPrintAtom():

```
.method public static object WithPrintAtom
 (class WithTest.WithTest/Atom TargetAtom) cil managed
{
 // Code size 110 (0x6e)
 .maxstack 2
 .locals init (object V_0,
          class WithTest.WithTest/Atom V_1)
 IL_0000: ldarg.0
 IL_0001: stloc.1
 IL 0002: ldstr "Atom name is "
 IL_0007: ldloc.1
 IL 0008: callvirt instance string WithTest.WithTest/Atom::get Name()
 IL_000d: call string [mscorlib]System.String::Concat(string,
                                                          string)
 IL_0012: call void [mscorlib]System.Console::WriteLine(string)
 IL 0017: ldstr "Atom symbol is "
 IL_001c: ldloc.1
 IL_001d: callvirt instance string WithTest.WithTest/Atom::get_Symbol()
 IL 0022: call string [mscorlib]System.String::Concat(string,
                                                          string)
 IL_0027: call void [mscorlib]System.Console::WriteLine(string)
```
In this case, the compiler created a local variable of type Atom and set it equal to TargetAtom (ldarg.0 and stloc.1). Then, whenever TargetAtom is needed, VB .NET actually loads the local variable (ldloc.1) and not the original variable.

This may seem a bit odd at first glance. Why create the dummy variable? In this case, there's not much of a difference between a local variable and a method argument. However, the reasoning behind this process becomes clearer when you start calling properties or methods as part of the With statement. Take a look at the following code:

```
With TargetAtom.Symbol
   Console.WriteLine("Atom object information: " & .ToString)
End With
```
It's possible that the value returned from Symbol would change if you loaded TargetAtom onto the stack to get its value to implement the With statement. The way With works is that the value used when the With block is entered doesn't change throughout the block.<sup>5</sup> So the compiler doesn't have much of a choice but to cache the value once and then use that value throughout the lifetime of the With block.

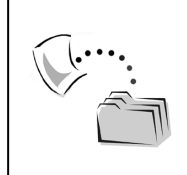

**SOURCE CODE** *The WithTest project contains the methods discussed in this section.*

# *Implementing Interface Methods*

As you have seen, .NET allows you to create interfaces that classes can implement. Furthermore, it's possible to specify which method on which interface your class is implementing.6 However, the way that this is done varies between languages.

<sup>5.</sup> See Section 8.4 of the Visual Basic Language Specification of the .NET SDK.

<sup>6.</sup> This isn't possible with ATL out of the box; see http://www.sellsbrothers.com/tools/default.aspx for a workaround to this problem if you run into it and you're still coding COM servers in ATL.

Consider the following set of interface definitions:

```
namespace DriveInterfaces
{
    public interface IGolfer
    {
        string Drive();
    }
    public interface IStockCarRacer
    {
        string Drive();
    }
    public interface ISundayDriver
    {
        string Drive();
    }
}
```
Now, let's say I need to model two different classes: a person who is a stock car racer and a golfer, and another person who's a bad automobile driver as well as a bad golfer. Therefore, the way the first person drives the stock car is different than the way she drives a golf ball; the second person is lousy at both activities. Listing 6-6 shows how this is implemented in C#.

*Listing 6-6. Interface Implementation in C#*

```
public class StockCarGolfer : IStockCarRacer, IGolfer
{
   public StockCarGolfer() {}
    string IStockCarRacer.Drive()
   {
        return "Without rubbing you ain't got racing!";
    }
   string IGolfer.Drive()
    {
        return "350 yards right down the middle of the fairway...";
    }
}
public class BadDriver : ISundayDriver, IGolfer
{
```

```
public BadDriver() {}
    string ISundayDriver.Drive()
    {
        return this.Drive();
    }
    string IGolfer.Drive()
    {
       return this.Drive();
    }
    private string Drive()
    {
        return "I'm a bad driver no matter what I do.";
    }
}
```
In C#, interface methods can be overridden by adding methods to the class that match the interface's methods. In this case, you can't add a method called Drive() because each interface defines the exact same method. Therefore, C# allows you to define which interface method you're implementing by explicitly stating the method along with the interface name (string IGolfer.Drive(), for example). This is known as *explicit interface inheritance*, and the resulting CIL looks like this:

```
.method private hidebysig newslot final virtual
        instance string DriveInterfaces.IGolfer.Drive() cil managed
{
  .override [DriveInterfaces]DriveInterfaces.IGolfer::Drive
 \frac{1}{\sqrt{2}} Code size 7 (0x7)
  .maxstack 1
 IL_0000: ldarg.0
 IL_0001: call instance string CSharpDrivers.BadDriver::Drive()
 IL_0006: ret
} // end of method BadDriver::DriveInterfaces.IGolfer.Drive
```
Note that the method name includes the interface name along with the interface's assembly name. The method is private, so you can't access the method from outside the class, nor can you access the method from within the class:

```
// This works
this.Drive();
// This doesn't
this.DriveInterfaces.IGolfer.Drive();
```
The technique works well if the methods don't share implementations, as is the case with StockCarGolfer. However, you'll note that in BadDriver, both methods call the same implementation. In C#, there's no way to state that a method implements more than one interface method. With VB .NET, though, you have more flexibility in terms of how you implement the interface's methods. Listing 6-7 shows the implementation of the two classes in VB .NET.

#### *Listing 6-7. Interface Implementation in VB .NET*

```
Public Class StockCarGolfer
    Implements IStockCarRacer, IGolfer
    Public Sub New()
    End Sub
    Private Function StockCarDrive() As String _
        Implements IStockCarRacer.Drive
        Return "Without rubbing you ain't got racing!"
    End Function
    Public Function GolfDrive() As String _
        Implements IGolfer.Drive
        Return "350 yards right down the middle of the fairway..."
    End Function
End Class
Public Class BadDriver
    Implements ISundayDriver, IGolfer
    Public Sub New()
    End Sub
    Public Function Drive() As String _
        Implements ISundayDriver.Drive, IGolfer.Drive
        Return "I'm a bad driver no matter what I do."
    End Function
End Class
```
With the Implements keyword you can specify which methods will be implemented by the current method. In this case, the implementation of Drive() in BadDriver looks like this in CIL:

```
.method public newslot final virtual instance string
       Drive() cil managed
{
 .override [DriveInterfaces]DriveInterfaces.ISundayDriver::Drive
  .override [DriveInterfaces]DriveInterfaces.IGolfer::Drive
 // Code size 6 (0x6)
 .maxstack 1
  .locals init (string V_0)
 IL_0000: ldstr "I'm a bad driver no matter what I do."
 IL_0005: ret
} // end of method BadDriver::Drive
```
Note that the method is also declared as public, so it's possible to use the method as a client of BadDriver as well as from within the type:

```
' External
Dim bd As BadDriver = new BadDriver
bd.Drive
' Internal
Me.Drive()
```
Oberon has the same abilities that VB .NET does when it comes to implementing interface methods . . . or so the documentation says. However, the results are quite striking. Listing 6-8 shows the same two types defined in Oberon.

*Listing 6-8. Interface Implementation in Oberon*

```
MODULE OberonDrivers;
    TYPE StockCarGolfer* = OBJECT
        IMPLEMENTS DriveInterfaces.IStockCarRacer, DriveInterfaces.IGolfer;
        PROCEDURE StockCarDrive() : System.String
            IMPLEMENTS DriveInterfaces.IStockCarRacer.Drive;
        BEGIN
            RETURN "Without rubbing you ain't got racing!";
        END StockCarDrive;
        PROCEDURE GolfDrive*() : System.String
            IMPLEMENTS DriveInterfaces.IGolfer.Drive;
```

```
BEGIN
        RETURN "350 yards right down the middle of the fairway...";
    END GolfDrive;
END StockCarGolfer;
TYPE BadDriver* = OBJECT
    IMPLEMENTS DriveInterfaces.ISundayDriver, DriveInterfaces.IGolfer;
    PROCEDURE SundayDrive() : System.String
        IMPLEMENTS DriveInterfaces.ISundayDriver.Drive;
    BEGIN
        RETURN "I'm a bad driver no matter what I do.";
    END SundayDrive;
    PROCEDURE GolferDrive() : System.String
        IMPLEMENTS DriveInterfaces.IGolfer.Drive;
    BEGIN
        RETURN "I'm a bad driver no matter what I do.";
    END GolferDrive;
END BadDriver;
```
END OberonDrivers.

You'll be able to compile the code, but if you try to use them in another application, you'll be in for a rude shock. Here's a piece of test code that I created in  $C#$ to see what would happen with these types:

```
StockCarGolfer scg = new StockCarGolfer();
IStockCarRacer ISCGStock = scg;
Console.WriteLine("Calling Drive() on StockCarGolfer via IStockCarRacer = " +
    ISCGStock.Drive());
IGolfer ISCGGolf = scg;
Console.WriteLine("Calling Drive() on StockCarGolfer via IGolfer = " +
    ISCGGolf.Drive());
Console.WriteLine("Calling GolfDrive() on StockCarGolfer = " +
    scg.GolfDrive());
Console.WriteLine("Calling StockCarDrive() on StockCarGolfer = " +
    scg.StockCarDrive());
```
I had similar code for BadDriver, but it doesn't pay to show it, because the test code won't execute. When I ran this code, I got a TypeLoadException. The reason becomes clear when you look at the type's methods in ILDasm:

```
.method public final virtual instance string
        StockCarDrive() cil managed
```
{

*Chapter 6*

 $\frac{1}{\sqrt{6}}$  Code size 6 (0x6) .maxstack 11 IL 0000: ldstr "Without rubbing you ain't got racing!" IL\_0005: ret } // end of method StockCarGolfer::StockCarDrive

Because no .override directive is present, the runtime can't determine that you're actually trying to override Drive() from IStockCarDriver, so it gives up.7 In fact, PEVerify doesn't like this assembly either:

```
peverify /il /md OberonDrivers.dll
Microsoft (R) .NET Framework PE Verifier Version 1.0.3705.0
Copyright (C) Microsoft Corporation 1998-2001. All rights reserved.
[IL]: Error: [token 0x02000002] Type load failed.
[IL]: Error: [token 0x02000003] Type load failed.
2 Errors Verifying OberonDrivers.dll
```
I think this is an excellent example of verifying assemblies that you receive from vendors. In this case, if I ran PEVerify on OberonDrivers.dll, I would've seen a problem before I spent the time to create a test harness.<sup>8</sup>

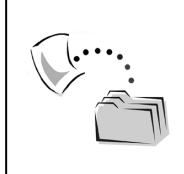

**SOURCE CODE** *The DriveInterfaces project contains the interface definitions, and the CSharpDrivers, VBDrivers, and OberonDrivers projects contain the implementations of these interfaces.*

# *On Error Resume Next, or How to Create a Lot of CIL*

If you'd ever programmed in VB before .NET, you know that error handling was pretty rudimentary. You had to use the goto statement and then you usually jumped to a label:

<sup>7.</sup> The reason this worked with the Oberon example in Chapter 1 is because the interface and class methods matched, so the runtime was able to determine that the interface was implemented correctly.

<sup>8.</sup> I think that most vendors will do this before they publish their assemblies. However, it doesn't hurt to do a quick check on them before you use them—the time it takes to run PEVerify on an assembly relative to the time it may take to figure out why something isn't working as expected is worth it in my book.

```
Sub GotoErrorHandling(ByVal X As Integer, ByVal Y As Integer)
    On Error GoTo ErrorHandler
    Dim Z As Integer
    Z = X \setminus YExit Sub
ErrorHandler:
```
End Sub

This syntax is still preserved in VB .NET, but VB .NET also allows you to handle exceptions via the Try-Catch-End Try blocks:

```
Sub NewErrorHandling(ByVal X As Integer, ByVal Y As Integer)
    Try
        Dim Z As Integer
        Z = X \setminus YCatch e As Exception
    End Try
End Sub
    Of course, you can simply ignore errors if you want:
```

```
Sub NoErrorHandling(ByVal X As Integer, ByVal Y As Integer)
    Dim Z As Integer
    Z = X \setminus YEnd Sub
```
However, if a DivideByZeroException occurs, you're sunk, unless somewhere up the call stack a method will catch the exception. To allow code to execute without letting an exception trickle up the stack, you can use On Error Resume Next:

```
Sub ResumeNextErrorHandling(ByVal X As Integer, ByVal Y As Integer)
    On Error Resume Next
   Dim Z As Integer
    Z = X \setminus YEnd Sub
```
Although you may be tempted to use  $0n$  Error Resume Next, <sup>9</sup> I would strongly recommend another approach. For one, you may be suppressing exceptions that simply should not be suppressed. If you're trying to open a file and the runtime won't let you for security reasons, it's far better to catch that exception than it is to have your file processing code continue. The other reason is the code bloat that happens, even with two lines of VB .NET code, as just demonstrated. Let's look at each method in detail to see what's going on. First, take a look at NoErrorHandling():

```
.method public static void NoErrorHandling(int32 X,
                                             int32 Y) cil managed
{
 \frac{1}{\sqrt{6}} Code size 5 (0x5)
  .maxstack 2
  .locals init (int32 V_0)
 IL_0000: ldarg.0
 IL_0001: ldarg.1
  IL_0002: div
 IL_0003: stloc.0
  IL_0004: ret
} // end of method ErrorResumeNext::NoErrorHandling
```
Nothing surprising here—the two arguments are loaded and then X is divided by Y. Now let's look at the new, modern way of handling exceptions in VB .NET with NewErrorHandling():

```
.method public static void NewErrorHandling(int32 X,
                                           int32 Y) cil managed
{
 // Code size 21 (0x15)
 .maxstack 2
  .locals init (int32 V 0,
          class [mscorlib]System.Exception V 1)
  .try
 {
   IL_0000: ldarg.0
   IL_0001: ldarg.1
   IL_0002: div
   IL_0003: stloc.0
   IL 0004: leave.s IL 0014
 } // end .try
 catch [mscorlib]System.Exception
```
<sup>9.</sup> I have to admit, I've used it on VB projects in the past, primarily in the error handling code itself. But I've made a resolution to never use this feature as long as I live, especially after seeing what happens when it's used!

```
{
   IL_0006: dup
   IL 0007: call void [Microsoft.VisualBasic]
     Microsoft.VisualBasic.CompilerServices.ProjectData::SetProjectError(
     class [mscorlib]System.Exception)
    IL_000c: stloc.1
    IL 000d: call void [Microsoft.VisualBasic]
     Microsoft.VisualBasic.CompilerServices.ProjectData::ClearProjectError()
   IL 0012: leave.s IL 0014
 } // end handler
 IL_0014: ret
} // end of method ErrorResumeNext::NewErrorHandling
```
You've seen .try blocks in CIL before, but the code that was added to the catch block wasn't expected. SetProjectError() and ClearProjectError() are methods that are used by the VB .NET runtime (Microsoft.VisualBasic.dll) to set the current exception object (Err) because you don't have to specify an exception variable in the catch statement as I am doing. This is a holdover from pre-.NET VB syntax in which a global exception object was available; in VB .NET, the Err object is still available and can be used in the exception handler to catch the (probable) DivideByZeroException.

Let's move on to GotoErrorHandler(), which is shown in Listing 6-9.

```
Listing 6-9. "On Error Goto" Results in CIL
```

```
.method public static void GotoErrorHandling(int32 X,
                                           int32 Y) cil managed
{
 // Code size 84 (0x54)
 .maxstack 2
 .locals init (int32 V 0,
          class [mscorlib]System.Exception V_1,
          int32 V_2,
          int32 V_3)
 IL 0000: call void [Microsoft.VisualBasic]
   Microsoft.VisualBasic.CompilerServices.ProjectData::ClearProjectError()
 IL_0005: ldc.i4.1
 IL_0006: stloc.3
 IL_0007: ldarg.0
 IL_0008: ldarg.1
 IL_0009: div
 IL 000a: stloc.0
 IL_000b: leave.s IL_004b
 IL_000d: leave.s IL_004b
```

```
IL 000f: isinst [mscorlib]System.Exception
IL_0014: brfalse.s IL_001f
IL_0016: ldloc.3
IL_0017: brfalse.s IL_001f
IL_0019: ldloc.2
IL_001a: brtrue.s IL_001f
IL_001c: ldc.i4.1
IL_001d: br.s IL_0020
IL_001f: ldc.i4.0
IL_0020: endfilter
IL_0022: castclass [mscorlib]System.Exception
IL_0027: dup
IL 0028: call void [Microsoft.VisualBasic]
 Microsoft.VisualBasic.CompilerServices.ProjectData::SetProjectError(
 class [mscorlib]System.Exception)
IL_002d: stloc.1
IL_002e: ldloc.2
IL_002f: brfalse.s IL_0033
IL 0031: leave.s IL 004b
IL_0033: ldc.i4.m1
IL_0034: stloc.2
IL_0035: ldloc.3
IL_0036: switch (
                   IL_0045,
                   IL_0047)
IL_0043: leave.s IL_0049
IL 0045: leave.s IL 0049
IL 0047: leave.s IL 000d
IL 0049: rethrow
IL_004b: ldloc.2
.try IL 0000 to IL 000f filter IL 000f handler IL 0022 to IL 004b
IL_004c: brfalse.s IL_0053
IL 004e: call void [Microsoft.VisualBasic]
 Microsoft.VisualBasic.CompilerServices.ProjectData::ClearProjectError()
IL_0053: ret
```
} // end of method ErrorResumeNext::GotoErrorHandling

Basically, VB .NET's compiler adds a .try block with a filter block to implement the jump to the ErrorHandler label when an exception occurs. The exception code that VB .NET emits is pretty interesting to trace. The filter starts at IL\_000f. If the thrown object is an Exception type (which it always should be), then  $\vee$  3's value is loaded (which is set to 1 at IL\_0006). This is not false, so the break at IL 0017 doesn't occur. V 2's value is loaded, which is 0 (it's never changed up to this point since it's been initalized). Because brtrue won't cause a break to occur,

a 1 is loaded, and you break to endfilter. Now a value of 1 is on the stack, so this causes the handler's code to execute. As before, VB .NET stores the exception information via SetProjectData(). When V\_2 is loaded again at IL\_002e, the following brfalse causes the code to jump to IL 0033, where V 2 is set to  $-1$ . V 3 is loaded again, and a switch statement occurs. Since  $V_3$  is still 1, the filter block is left at IL\_0047, which causes another jump at IL\_000d to IL\_004b, where the method finally finished execution. Just seeing this code should motivate you to use the new syntax.

Finally, here's the CIL for ResumeNextErrorHandling(), which is shown in Listing 6-10. Because the CIL gets pretty long, I've added the original VB .NET code so you can see where the CIL is added to handle the On Error Resume Next construct within the method.

*Listing 6-10. "On Error Resume Next" Results in CIL*

```
// Sub ResumeNextErrorHandling(ByVal X As Integer, ByVal Y As Integer)
.method public static void ResumeNextErrorHandling(int32 X,
   int32 Y) cil managed
{
 // Code size 113 (0x71)
 .maxstack 2
 .locals init (int32 V 0,
          int32 V_1,
          class [mscorlib]System.Exception V_2,
          int32 V_3,
          int32 V_4)
 // On Error Resume Next
 IL 0000: call void [Microsoft.VisualBasic]
   Microsoft.VisualBasic.CompilerServices.ProjectData::ClearProjectError()
 IL_0005: ldc.i4.1
 IL 0006: stloc.s V 4
 // Dim Z As Integer
 // Z = X \setminus YIL_0008: ldc.i4.1
 IL_0009: stloc.1
 IL 000a: ldarg.0
 IL 000b: ldarg.1
 IL_000c: div
 IL_000d: stloc.0
 IL 000e: leave.s IL 0068
 IL_0010: ldloc.3
 IL_0011: ldc.i4.1
 IL_0012: add
 IL_0013: ldc.i4.0
```

```
IL_0014: stloc.3
 IL_0015: switch (
                     IL_0000,
                      IL_0008,
                     IL_000e)
 IL 0026: leave.s IL 0066
 IL 0028: isinst [mscorlib]System.Exception
 IL_002d: brfalse.s IL_0039
 IL_002f: ldloc.s V_4
 IL_0031: brfalse.s IL_0039
 IL_0033: ldloc.3
 IL 0034: brtrue.s IL 0039
 IL_0036: ldc.i4.1
 IL_0037: br.s IL_003a
 IL_0039: ldc.i4.0
 IL_003a: endfilter
 IL_003c: castclass [mscorlib]System.Exception
 IL_0041: dup
 IL 0042: call void [Microsoft.VisualBasic]
   Microsoft.VisualBasic.CompilerServices.ProjectData::SetProjectError(
   class [mscorlib]System.Exception)
 IL_0047: stloc.2
 IL_0048: ldloc.3
 IL_0049: brfalse.s IL_004d
 IL 004b: leave.s IL 0066
 IL_004d: ldloc.1
 IL_004e: stloc.3
 IL_004f: ldloc.s V_4
 IL_0051: switch (
                    IL_0060,
                    IL_0062)
 IL 005e: leave.s IL 0064
 IL 0060: leave.s IL 0064
 IL 0062: leave.s IL 0010
 IL 0064: rethrow
 IL_0066: ldloc.2
 .try IL 0000 to IL 0028 filter IL 0028 handler IL 003c to IL 0066
 IL 0067: throw
 // End Sub
 IL_0068: ldloc.3
 IL_0069: brfalse.s IL_0070
 IL_006b: call void [Microsoft.VisualBasic]
   Microsoft.VisualBasic.CompilerServices.ProjectData::ClearProjectError()
 IL_0070: ret
} // end of method ErrorResumeNext::ResumeNextErrorHandling
```
Wow, did that bloat the code! If someone insists on using this approach to error handling, just ask him or her if all of this code is really worth it just to prevent an exception from being raised if someone makes the following call:

```
ResumeNextErrorHandling(3, 0)
```
I think not. If your language of choice is VB .NET, I strongly recommend using the new exception handling mechanisms rather than using the old constructs. To me, having a code size of 21 (for NewErrorHandling()) is much more appealing that 113 (for ResumeNextErrorHandling()).

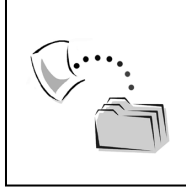

**SOURCE CODE** *The ErrorResumeNext project contains the methods described in this section.*

# *Active Objects*

You may know that .NET supports threading—that is, you can create threads that will process work separate from the main thread. In C# and VB .NET, you have to manage threads in native .NET code. Oberon, however, tries to abstract some of the details away with the concept of an *active* object. Let's take a look at how this works via the example shown in Listing 6-11.

*Listing 6-11. Creating an Active Object in Oberon*

```
MODULE GuidGen;
    TYPE Generator* = OBJECT {ACTIVE}
        CONST waitTime = 1000;
        VAR quit : BOOLEAN;
            curGuid : System.Guid;
        PROCEDURE GetGuid*() : System.Guid;
        BEGIN
            RETURN curGuid;
        END GetGuid;
        PROCEDURE Stop*();
        BEGIN
            quit := TRUE;
        END Stop;
```

```
BEGIN
        quit := FALSE;
        WHILE ~quit DO
            curGuid := System.Guid.NewGuid();
            System.Threading.Thread.Sleep(waitTime);
        END
    END Generator;
END GuidGen.
```
This assembly will contain a type called Generator. However, note that the type is adorned with the ACTIVE directive. This attribute tells the compiler to run the code that is contained in the type's BEGIN...END block on a separate thread. This code creates a new Guid every second. To exit the loop, the client must call Stop().

From the client's perspective, it's oblivious that it spawns a new thread when it creates an instance of Generator. However, the way Oberon currently generates the code to handle this thread processing is a bit odd. Figure 6-3 shows what a typical .NET developer will see if he or she looks at Generator in VS .NET's Object Browser.

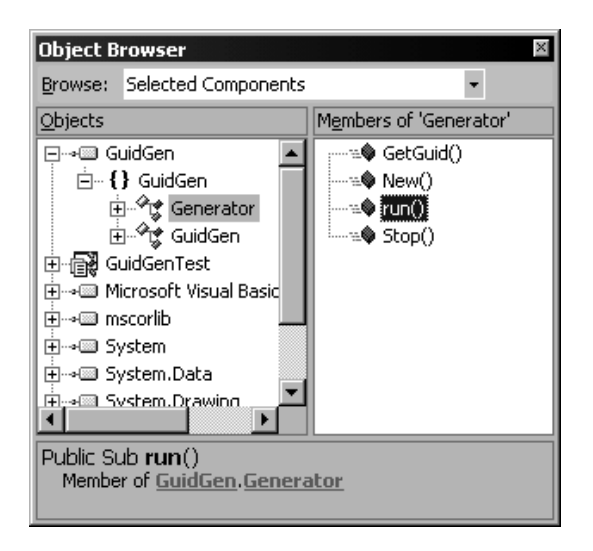

*Figure 6-3. Generator's methods*

See that run() method? This is the method that Generator's constructor passes to a ThreadStart delegate to state which method should be run on a separate thread:

```
.method public specialname rtspecialname
       instance void .ctor() cil managed
{
 // Code size 39 (0x27)
 .maxstack 11
 IL_0000: ldarg 0
 IL 0004: call instance void [mscorlib]System.Object::.ctor()
 IL_0009: ldarg 0
 IL 000d: ldarg 0
 IL 0011: ldvirtftn instance void GuidGen.Generator::run()
 IL 0017: newobj instance void
   [mscorlib]System.Threading.ThreadStart::.ctor(object,
   native int)
 IL 001c: newobj instance void
   [mscorlib]System.Threading.Thread::.ctor(
   class [mscorlib]System.Threading.ThreadStart)
 IL 0021: callvirt instance void
   [mscorlib]System.Threading.Thread::Start()
 IL_0026: ret
} // end of method Generator::.ctor
```
However, there's no reason to make run() public, and in this case, it would cause the client a lot of pain if he or she called it on the same thread. run() enters a WHILE...END loop that will only stop when quit is set to TRUE. Unless the client happened to call Stop() before run(), the method would never return, and the client would hang.

Although I think there's a lot of promise for abstracting threading details away from the developer as Oberon does with active objects, I think the compiler designers of Oberon have some work to do before it becomes transparent and seamless. Giving the method that contains the threading code a public scope is dangerous at best. If you use a language construct from any language that you're not completely familiar with, make sure you create a number of test cases before you include it in a larger project. This doesn't guarantee that you will have figured out every possible problem, but you may catch potential issues when the damage caused by these problems is minimal.10

<sup>10.</sup> Right before this book was published, a research paper was released on adding constructs similar to active objects to C#. It's titled "Modern Concurrency Abstractions for C#," and you can download it at http://research.microsoft.com/Users/luca/Papers/Polyphony%20ECOOP.A4.pdf.

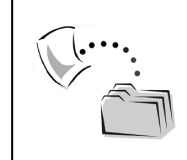

**SOURCE CODE** *The GuidGen folder contains the Oberon file to create* Generator*, and GuidGenTest contains a VB .NET test harness that allows you to play with* Generator*.*

# **Language Interoperability: The Real Story**

Now that you've gone through investigating the language translations that occur from higher-level languages to CIL via the compilers, let's see what happens when types from different languages are intermixed.

## *Inheritance with Oberon .NET Types*

Let's back up and reexamine the hypothetical coding situation I gave in Chapter 1. I had a number of languages in use to create assemblies that other languages expanded upon. Although the example was pretty basic, you may have been puzzled over one of my design decisions. Recall that I had implemented an interface called IPerson (written in C#) in Oberon. This new type was called Person. Then, I inherited from IPerson to create a new interface called ICustomer, which was implemented by a class called Customer. All of this was done in C#. Figure 6-4 shows the current design scenario.

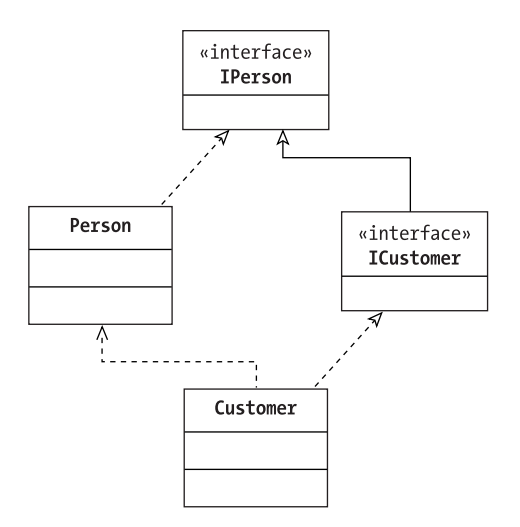

*Figure 6-4. Current interface-class relationships*

To be honest, I would never have done it this way. Figure 6-5 shows what I would have done if I had the choice.

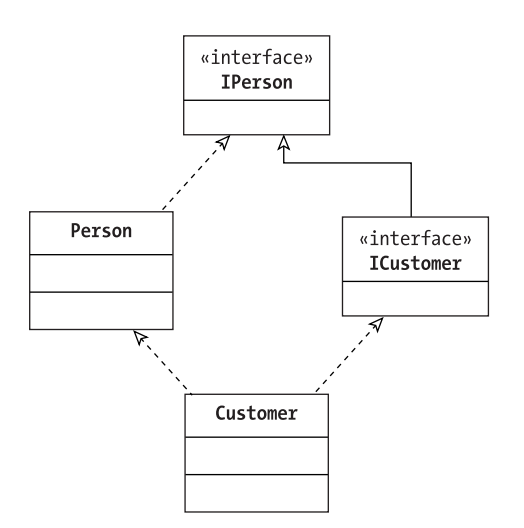

*Figure 6-5. Preferred interface-class relationships*

The difference is subtle, but it's there. In the first case, Customer doesn't inherit from Person; it's only using its functionality via containment. In the second case, Customer inherits from Person.

So what's stopping me from doing this? The issue lies with the Oberon language, or, to be more precise, what Oberon's compiler is doing with the Person type. Recall that Person is defined as follows:

```
MODULE PersonImpl;
   TYPE Person* = OBJECT IMPLEMENTS PersonDefinition.IPerson;
        (* code goes here…*)
    END Person;
END PersonImpl.
```
When you load the assembly into ILDasm and look at Person, you may be surprised by what you see:

```
.class public auto ansi sealed Person
       extends [mscorlib]System.Object
       implements [PersonDefinition]PersonDefinition.IPerson
{
} // end of class Person
```
The type is sealed! Therefore, there is no way that I can legally extend this type, so that's why I had to use a combination of containment and method forwarding in Customer with respect to Person.11

Although language interoperability is definitely possible in .NET and is much easier than any other solution that I have seen, in some cases, things may not work as expected. I didn't expect Oberon to automatically make any type sealed, so when I tried to make Customer inherit from Person, I got an error.

## *Overloaded and Overridden Methods*

There are some subtleties in how languages will determine which method they call with respect to types that overload methods from base types. Such subtleties can lead to some interesting discussions in the conference room if you don't look at what's really going on.

Here's a concrete example written in C#:

```
public class Chair {}
public class ComfyChair : Chair {}
public class Person
{
   public string Sit(ComfyChair c)
   {
        MethodBase mb = MethodBase.GetCurrentMethod();
        return "You called " +
            mb.DeclaringType.FullName + "\n" +
            "\t" + mb.ToString() + "\n" +
            "from type " + this.GetType().FullName + "\n";
   }
}
public class SpanishInquisitor : Person
{
   public string Sit(Chair c)
   {
        MethodBase mb = MethodBase.GetCurrentMethod();
        return "You called " +
            mb.DeclaringType.FullName + "\n" +
            "\t" + mb.ToString() + "\n" +
            "from type " + this.GetType().FullName + "\n";
   }
}
```
<sup>11.</sup> Technically, this is documented behavior according to a white paper from the makers of the Oberon compiler for .NET (http://www.oberon.ethz.ch/oberon.net/whitepaper/ ActiveOberonNetWhitePaper.pdf). See Section 6.1 in the paper for details.

Both Sit() methods are nonvirtual, so Sit() in SpanishInquisitor is not overriding Person's Sit() implementation. Also note that Sit() in SpanishInquisitor takes a Chair instance, but Sit() in Person takes a more specific type—that is, ComfyChair.

Let's create a small test harness of these types in a  $C#$  console application:

```
class OAOTest
{
   static void Main(string[] args)
   {
        Chair c = new Chair();
       ComfyChair cc = new ComfyChair();
        Person p = new Person();
        SpanishInquisitor si = new SpanishInquisitor();
        Console.WriteLine(p.Sit(cc));
        Console.WriteLine(si.Sit(cc));
        Console.WriteLine(si.Sit(c));
   }
}
```
Before this code is run, try to guess what the output is going to be. Done? Okay, here's what the console says:

```
You called OverrideAndOverload.Person
        System.String Sit(OverrideAndOverload.ComfyChair)
from type OverrideAndOverload.Person
```

```
You called OverrideAndOverload.SpanishInquisitor
        System.String Sit(OverrideAndOverload.Chair)
from type OverrideAndOverload.SpanishInquisitor
```

```
You called OverrideAndOverload.SpanishInquisitor
        System.String Sit(OverrideAndOverload.Chair)
from type OverrideAndOverload.SpanishInquisitor
```
The first and third methods aren't really open for discussion, as there are no other choices for the C# compiler to pick. Here's the pertinent CIL that represents the second method call:

```
.locals init (class [OverrideAndOverload]OverrideAndOverload.Chair V 0,
         class [OverrideAndOverload]OverrideAndOverload.ComfyChair V_1,
         class [OverrideAndOverload]OverrideAndOverload.Person V_2,
         class [OverrideAndOverload]OverrideAndOverload.SpanishInquisitor V_3)
```

```
ldloc.3
ldloc.1
callvirt instance string [OverrideAndOverload]
 OverrideAndOverload.SpanishInquisitor::Sit(
 class [OverrideAndOverload]OverrideAndOverload.Chair)
```
In this case, C# decides to call Sit() on SpanishInquisitor. Now let's create a similar test harness in VB .NET:

```
Sub Main()
   Dim c As Chair = New Chair()
   Dim cc As ComfyChair = New ComfyChair()
   Dim p As Person = New Person()
   Dim si As SpanishInquisitor = New SpanishInquisitor()
   Console.WriteLine(p.Sit(cc))
   Console.WriteLine(si.Sit(cc))
   Console.WriteLine(si.Sit(c))
End Sub
```
Looks like the same code, right? But the results are a little different—here's the output:

```
You called OverrideAndOverload.Person
        System.String Sit(OverrideAndOverload.ComfyChair)
from type OverrideAndOverload.Person
You called OverrideAndOverload.Person
        System.String Sit(OverrideAndOverload.ComfyChair)
from type OverrideAndOverload.SpanishInquisitor
You called OverrideAndOverload.SpanishInquisitor
        System.String Sit(OverrideAndOverload.Chair)
from type OverrideAndOverload.SpanishInquisitor
    And here's the CIL:
.locals init (class [OverrideAndOverload]OverrideAndOverload.Chair V 0,
         class [OverrideAndOverload]OverrideAndOverload.ComfyChair V_1,
         class [OverrideAndOverload]OverrideAndOverload.Person V_2,
         class [OverrideAndOverload]OverrideAndOverload.SpanishInquisitor V_3)
ldloc.3
ldloc.1
callvirt instance string
  [OverrideAndOverload]OverrideAndOverload.Person::Sit(
 class [OverrideAndOverload]OverrideAndOverload.ComfyChair)
```

```
VB .NET decides to call Sit() on Person and not on SpanishInquisitor. 
Note that a similar test harness in Oberon yields the same result as the VB .NET
test code:
```

```
MODULE OberonOverrideAndOverloadTest;
VAR
   c: OverrideAndOverload.Chair;
   cc: OverrideAndOverload.ComfyChair;
    p: OverrideAndOverload.Person;
    si: OverrideAndOverload.SpanishInquisitor;
BEGIN
   NEW(c);NEW(cc);
   NEW(p);
   NEW(si);
    System.Console.WriteLine{(System.String)}(p.Sit(cc));
    System.Console.WriteLine{(System.String)}(si.Sit(cc));
    System.Console.WriteLine{(System.String)}(si.Sit(c));
END OberonOverrideAndOverloadTest.
```
So what gives? Why do Oberon and VB .NET decide to use the Sit() method on Person, but C# uses Sit() on SpanishInquisitor? The reason is that it's purely a language choice—both "sides" make a valid argument. C#'s compiler looks at each object in the inheritance tree, and as soon as it finds a match that's good enough, the compiler calls it. That's why C#'s compiler calls Sit() on SpanishInquisitor; ComfyChair descends from Chair, so that call is perfectly valid. Oberon's and VB .NET's compilers look through the tree until they find the best match they can. They therefore call Sit() on Person because that method signature takes a ComfyChair type.

Note that *nothing* in the Partition docs requires a language to take one approach or another.12 Nor could it—different languages have made different choices in this situation before .NET came along, so it couldn't mandate a rule in this case. If you're on a project where developers insist on using multiple languages and you run into situations where discrepancies arise in behavior, distill the problem down to its essence and consult the Partition docs. You may find other cases where there is no hard-and-fast rule, so keep this technique in mind.

<sup>12.</sup> See Section 9.2 of Partition I.

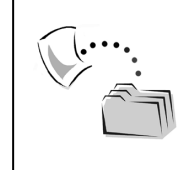

**SOURCE CODE** *The OverrideAndOverload folder contains the class definitions used in this section (Chair, Person, and so on). The OverrideAndOverloadTest, VBOverrideAndOverloadTest, and OberonOverrideAndOverloadTest folders contain the test harnesses.*

# *The Other Property*

In Chapter 2 I said in the section "Defining Properties in Types" that I would show you how a higher-level language would handle extended property information. That is, if a property is defined with the .other directive, what does C# do with it, if anything? I'll show you in a rather unexpected way via a COM server written in VB 6.

Let's say you have two classes in a COM server called GetLetSet: GLS and GLSTest. Here's the definition of GLS:

```
Private m_Def As Long
Public Property Let ThisIsTheDefault(ByVal Value As Long)
m_Def = Value
End Property
Public Property Get ThisIsTheDefault() As Long
ThisIsTheDefault = m_Def
End Property
```
GLS has one property, ThisIsTheDefault. Now, you can't see this from the code, but this property is set as the default property. You can do this in the Procedure Attributes dialog box, which you bring up by selecting Tools ➤ Procedure Attributes. Figure 6-6 shows you where you can make a property the default one for a class.

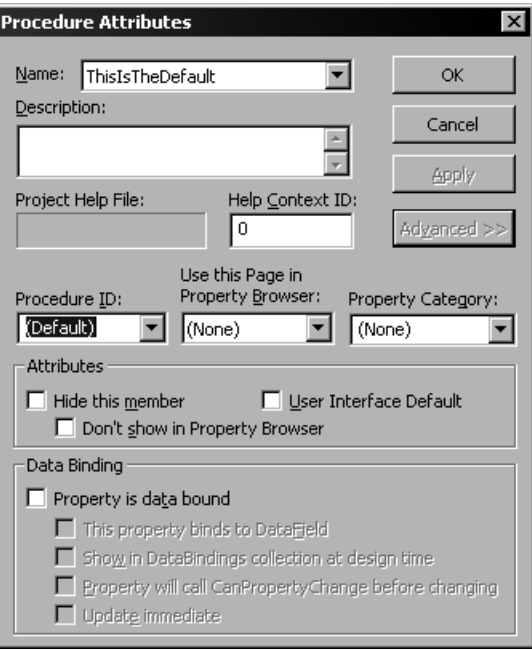

*Figure 6-6. Setting the default property in VB 6*

When (Default) is selected in the Procedure ID drop-down box, that property will become the default.

If a property is set up as the default property, you don't have to specify the property name to use it. Therefore, the following code in VB 6 is perfectly valid (albeit very confusing):

```
Dim g As GLS
Set g = New GLS
g = 4
```
After this code is complete, the private field  $m$  Def will be set to 4. Again, this is not obvious to a developer seeing the code for the first time, which is why few VB 6 developers ever used default properties. And it can be even worse if a developer adds a class like GLSTest:

```
Dim m_GLS As GLS
Public Property Let MyGLS(Value As GLS)
m_GLS = Value
End Property
```
#### *Chapter 6*

```
Public Property Set MyGLS(Value As GLS)
Set m_GLS = Value
End Property
Public Property Get MyGLS() As GLS
Set MyGLS = m_GLS
End Property
Private Sub Class_Initialize()
Set m_GLS = New GLS
End Sub
```
By having a Let property defined for MyGLS, a VB 6 client can write convoluted code like this:

```
Dim g As GLS
Set g = New GLSg = 4Dim gt As GLSTest
Set gt = New GLSTest
gt.MyGLS = g
```
At first glance, it looks like GLSTest's private field m\_GLS is being set to g, when in reality, the last line of code is calling ThisIsTheDefault on m\_GLS, setting m\_Def equal to 4. This is not what I consider self-documenting code.

However, get/set/let properties lead to an interesting scenario with COM interoperability in .NET. If you reference the GetLetSet.dll COM server in a C# project, you can write C# that does the same thing as the last VB 6 code snippet, but be careful! It's not as straightforward as it may look at first glance:

```
static void Main(string[] args)
{
   GLS gls = new GLSClass();gls.ThisIsTheDefault = 4;
   GLSTest gt = new GLSTestClass();
   GLS glRet = gt.get MyGLS();
   Console.WriteLine("Before: " +
        glRet.ThisIsTheDefault.ToString());
   gt.let_MyGLS(ref gls);
   glRet = gt.get MyGLS();
   Console.WriteLine("After: " +
        glRet.ThisIsTheDefault.ToString());
}
```
The first aspect that's different is that you must explicitly call the property ThisIsTheDefault on gls. But the real twister is that you can't use the property MyGLS; you have to call the get MyGLS() and let MyGLS() methods. The reason is found when you look at the .NET-to-COM interop assembly that C# creates so you can access GetLetSet. This assembly is called Interop.GetLetSet.dll, and you can find it in the bin directories. If you open it up in ILDasm, here's what the MyGLS property looks like:

```
.property class GetLetSet.GLS MyGLS()
{
  .custom instance void
   [mscorlib]System.Runtime.InteropServices.DispIdAttribute::.ctor(int32) =
   ( 01 00 00 00 03 68 00 00 ) // .....h..
  .get instance class
   GetLetSet.GLS GetLetSet. GLSTest::get MyGLS()
  .set instance void
   GetLetSet. GLSTest::set MyGLS(class GetLetSet.GLS&)
 .other instance void
   GetLetSet._GLSTest::let_MyGLS(class GetLetSet.GLS&)
} // end of property _GLSTest::MyGLS
```
The .other directive is used to represent the Let version of MyGLS. However, C# gets confused when you try to use MyGLS, as it can't figure out if you're really trying to call the set MyGLS() method or the let MyGLS() method. That's why an explicit call to the property's method is necessary.13

Admittedly, this is something you probably won't see very often (at least, I hope you won't). But if you ever need to use a COM server where a property allows you to get, let, and set a value, you'll know how to handle it.

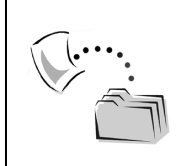

**SOURCE CODE** *The GetLetSet folder contains the VB 6 definitions of GLS and GLSTest. The GLSClient subfolder contains the C# client code.*

<sup>13.</sup> Unfortunately, IntelliSense won't show the property methods, even though they're public. But if you simply type them in, everything will compile normally.

## *Overloading Methods in CIL*

Let's close out this chapter with a discussion on overloading methods in CIL. Way back in Chapter 2 in the section "Overriding Methods," I gave a definition of a method signature. One of the parts that made up the signature was the return type. I didn't make it explicit in Chapter 2, but now I'm going to show you how you can overload methods in which the return type alone distinguishes the method and how C# and VB .NET each handle these methods.

Let's create a class that has two methods named GiveMeANumber(). One returns an int32, and the other returns a float64:

```
.class public GetNumbers
{
   .method public hidebysig
        specialname rtspecialname
        instance void .ctor() cil managed
    {
       .maxstack 1
       ldarg.0
       call instance void [mscorlib]System.Object::.ctor()
       ret
    }
    .method public instance int32
        GiveMeANumber() cil managed
    {
        .maxstack 1
        ldc.i4 24
        ret
    }
    .method public instance float64
        GiveMeANumber() cil managed
    {
        .maxstack 1
        ldc.r8 42
        ret
    }
}
```
The implementations are pretty easy. The int32 version will always return 24, and the float64 version will always return 42.

To call these methods from another assembly written in CIL should be second nature for you by now. As you know, calling methods in CIL requires you to give the type of the return value, so the ilasm compiler will have enough information to discern which GiveMeANumber() method you're calling, as demonstrated in Listing 6-12.

*Listing 6-12. Resolving Method Calls Based on the Return Value Types*

```
.class public OBRTester
{
   .method private hidebysig
        specialname rtspecialname
        instance void .ctor() cil managed
   {
       .maxstack 1
       ldarg.0
       call instance void [mscorlib]System.Object::.ctor()
       ret
    }
    .method public static void Main()
        cil managed
   {
       .entrypoint
       .maxstack 2
       .locals init (class [OverloadByReturn]GetNumbers gn)
        newobj instance void [OverloadByReturn]GetNumbers::.ctor()
       stloc gn
       ldloc gn
        call instance int32 [OverloadByReturn]GetNumbers::GiveMeANumber()
        call void [mscorlib]System.Console::WriteLine(int32)
        ldloc gn
        call instance float64 [OverloadByReturn]GetNumbers::GiveMeANumber()
        call void [mscorlib]System.Console::WriteLine(float64)
        ret
    }
}
```
When the application is run that contains OBRTester, the console should look like this:

```
C:\OBRTester>OBRClient
24
42
```
You get the int32 first, and then you obtain the float64 value. At each call opcode, the return type is specified, so all is well in the .NET world.

However, things get pretty ugly in both C# and VB .NET if they encounter GetNumbers:

```
// C#
class OBRTester
{
    static void Main(string[] args)
    {
        GetNumbers gn = new GetNumbers();
        int gnInt = gn.GiveMeANumber();
        Console.WriteLine(gnInt);
        double gnDouble = gn.GiveMeANumber();
        Console.WriteLine(gnDouble);
    }
}
' VB . NET
Module OBRTester
    Sub Main()
        Dim gn As GetNumbers = New GetNumbers()
        Dim gnInt As Integer = gn.GiveMeANumber()
        Console.WriteLine(gnInt)
        Dim gnDouble As Double = gn.GiveMeANumber()
        Console.WriteLine(gnDouble)
    End Sub
```
End Module

Unfortunately, neither one of these code snippets will compile. When you compile the C# code, the compiler gives you the following error:

```
The call is ambiguous between the following methods or properties:
'GetNumbers.GiveMeANumber()' and 'GetNumbers.GiveMeANumber()'
```
VB .NET's error message is similar (although it's a bit more verbose):

```
Overload resolution failed because no accessible 'GiveMeANumber'
is most specific for these arguments:
'Public Function GiveMeANumber() As Double': Not most specific.
'Public Function GiveMeANumber() As Integer': Not most specific.
```
In both cases, the compiler can't resolve the call you're trying to make. Neither C# nor VB .NET supports overloading methods by return value. As overloading methods based on the return value is not CLS compliant,14 you should not expose any methods in CIL that do this. Instead, provide a method that can internally resolve which method should be called—this will allow languages like C# and VB .NET to indirectly call these overloaded methods.

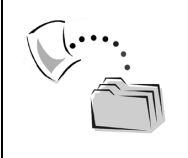

**SOURCE CODE** *The OverloadByReturn folder contains the IL files that define GetNumbers and OBRTester. The CSharpTester and VBTester projects show how you can write code to call* GetNumbers*'s methods (although the projects won't compile).*

# **Conclusion**

In this chapter, you looked at a number of different language constructs and interoperability situations and how they really worked at a CIL level. By knowing how CIL works, you could easily determine why compilers make the choices that they do to implement the developer's wishes in a higher-level language. In the next chapter, you're going to start making those choices yourself when you create your own assemblies via the Emitter classes.

<sup>14.</sup> See Section 9.2 of Partition I.